# **CoCoA-5 - Feature #652**

# **Flag to enable/disable printing of list of loaded packages**

28 Nov 2014 11:06 - John Abbott

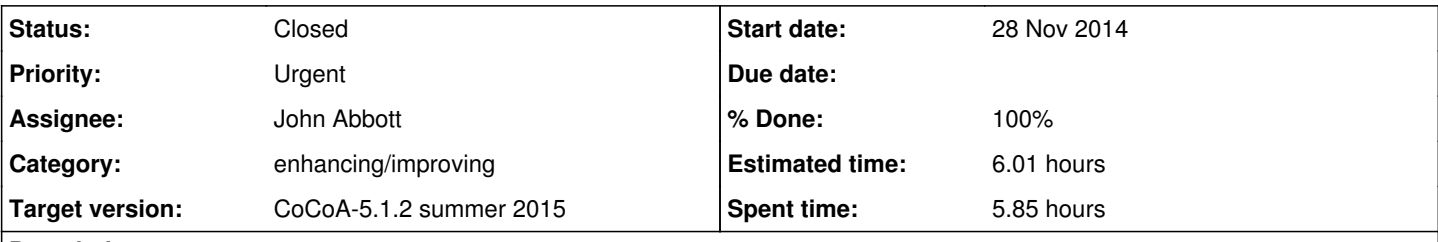

# **Description**

Add a command-line flag to enable printing of package names as they are loaded. Currently the names are always printed out (one per line) which wastes lots of vertical space (and is probably of no interest to normal CoCoA-5 users).

## **History**

## **#1 - 28 Nov 2014 11:15 - Anna Maria Bigatti**

I have made this change:

the list of packages loaded at the start are printed into ostringstream PkgOut (in Main.C).

Currently nothing is then done with its content.

I think it would be useful to be able to print it later.

John, What do you think?

I had thought not to go for a flag because those most affected by this long list (for several restarts) and those possibily needing the information about loaded packages actually coincide (i.e. the developers ;-)

## **#2 - 28 Nov 2014 11:40 - John Abbott**

Anna points out that there is already a similar flag (--no-preamble) which is used when running the CoCoA-5 tests (note: it also suppresses the banner).

John points out that there is a flag for "full error messages" (which is useful for developers), and wonders whether there should be a "developer" flag which turns on all switches which might be useful for developers.

## **#3 - 05 Dec 2014 22:40 - John Abbott**

*- Status changed from New to In Progress*

*- % Done changed from 0 to 20*

I have modified Main.C but not checked in -- will discuss with Anna first.

- replaced bool printPremable by int PreambleVerbosity with 3 levels (0,1,2)
- default is level 1 which prints just the banner
- level 0 prints nothing (same as printPreamble being false)
- level 2 prints everything (same as old default), currently activated only when --fullCoCoALibError is given

Should the command line options be revised?

### **#4 - 13 Apr 2015 16:21 - John Abbott**

Not quite this topic, but very close. I made a "mistake" in a package file which produced an annoying "warning"; this resulted in about 15 error/warning summaries being printed out when I started CoCoA-5. Really this should be printed just once... [perhaps it is enough to reset a counter to zero?]

#### **#5 - 16 Apr 2015 22:28 - John Abbott**

Now resets error counter before reading each package (Main.C:289).

#### **#6 - 16 Apr 2015 22:39 - John Abbott**

JAA does not much like the current approach (variable PkgOut). If a package provokes an error then the screen fills with messages about the packages being skipped.

It feels strange/funny/awkward that the "progress messages" are on a different stream from the errors/warnings.

The default should probably be (almost) silent:

- **A** completely silent if no errors
- **B** possibly Loading packges... then afterwards Loaded 37 packages or just Done

If an error occurs, the user must be warned, but most users won't care about the details. The details should be produced if "debugging" is turned on.

Currently it does not seem to be possible to print out the contents of PkgOut.

We need to rethink the solution to this issue...

### **#7 - 08 May 2015 11:21 - John Abbott**

*- Priority changed from Normal to Urgent*

The excesive verbosity has arisen again: Rank was exported from 2 packages (BackwardCompatible and obsolescent). This was rightly flagged as an error, but it was tedious and unhelpful having lots of messages about "skipping" packages appear afterwards -- I suppose it make the presence of the error quite evident (but only because the problem happened to be noticed in one of the first packages to be loaded).

We need to think about what the default behaviour should be (for normal users), and how a developer can get more detailed, useful information (without it being smothered in a tsunami of not-very-helpful messages).

#### **#8 - 19 May 2015 17:24 - John Abbott**

The C5 GUI still prints out the packages as they are loaded. Fix!

### **#9 - 29 Jul 2015 15:31 - John Abbott**

- *Status changed from In Progress to Feedback*
- *Assignee set to John Abbott*
- *% Done changed from 20 to 90*

Anna modified Main.C:304 so that (during package loading) package names are printed to a string (PkgOut); currently that string is never printed (or otherwise used). We observe that in the 8 months since Anna's change, no one has wanted to look at the contents of PkgOut.

JAA has modified C5.C:1820 so that (during package loading) packages are not printed at all -- the relevant source line has just been commented out.

JAA has also suppressed the warning messages about "skipping" packages (all those occurring after the faulty package) in both the text version and the GUI. The reason for this change is that JAA believes the warnings are almost worthless to everyone -- it is more important to see the message about what the actual error was (rather than "lose" it in a barrage of relatively worthless messages).

JAA has also moved the printing of the main message about package errors so that it appears **after** the CoCoA-5 banner; the reason is that JAA thinks it is more noticeable there. Anna has approved the changes.

**#10 - 29 Jul 2015 16:24 - Anna Maria Bigatti**

- *Status changed from Feedback to Closed*
- *% Done changed from 90 to 100*
- *Estimated time changed from 2.00 h to 6.01 h*